## **Lernpfad C: Fortgeschrittene Rasterverarbeitung**

 Die fortgeschrittene Rasterverarbeitung befasst sich mit der Verwendung von Werkzeugen zur Analyse, Konvertierung, Ableitung, Berechnung, Modellierung, Interpolation etc. von Rasterdaten, im Besonderen Geländemodellen (DGM/DEM, DOM/DSM, CHM) sowie Spektral-, Multispektral- und Hyperspektral-Fernerkundungsdaten.

- [Pyramiden](https://lernplattform.map-site.de/?do=search&sf=1&q=%23pyramiden%20%40qgis%3Aadvanced%3Ac_fortgeschrittene_rasterverarbeitung%3A)
- [Raster](https://lernplattform.map-site.de/?do=search&sf=1&q=%23raster%20%40qgis%3Aadvanced%3Ac_fortgeschrittene_rasterverarbeitung%3A)
- [Raster Index](https://lernplattform.map-site.de/?do=search&sf=1&q=%23rasterindex%20%40qgis%3Aadvanced%3Ac_fortgeschrittene_rasterverarbeitung%3A)
- [Virtuelles Raster](https://lernplattform.map-site.de/?do=search&sf=1&q=%23virtuellesraster%20%40qgis%3Aadvanced%3Ac_fortgeschrittene_rasterverarbeitung%3A)

## **Inhalt**

- [Arbeiten mit digitalen Höhenmodellen](https://lernplattform.map-site.de/doku.php/qgis/advanced/c_fortgeschrittene_rasterverarbeitung/lektion-2)
- [Arbeiten mit Multispektral-Rastern](https://lernplattform.map-site.de/doku.php/qgis/advanced/c_fortgeschrittene_rasterverarbeitung/lektion-3)
- [Der Rasterrechner](https://lernplattform.map-site.de/doku.php/qgis/advanced/c_fortgeschrittene_rasterverarbeitung/lektion-1)
- [Umgang mit großen bzw. vielen Raster-Daten](https://lernplattform.map-site.de/doku.php/qgis/advanced/c_fortgeschrittene_rasterverarbeitung/lektion-5)
- [Vektor-Raster Beziehungen\\*](https://lernplattform.map-site.de/doku.php/qgis/advanced/c_fortgeschrittene_rasterverarbeitung/lektion-4)

Aktualisiert: @DATE@

From: <https://lernplattform.map-site.de/> - **Lernplattform für OpenSource GIS**

Permanent link:

**[https://lernplattform.map-site.de/doku.php/qgis/advanced/c\\_fortgeschrittene\\_rasterverarbeitung/start?rev=1642686762](https://lernplattform.map-site.de/doku.php/qgis/advanced/c_fortgeschrittene_rasterverarbeitung/start?rev=1642686762)**

Last update: **2022/09/09 23:44**

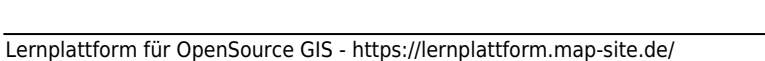

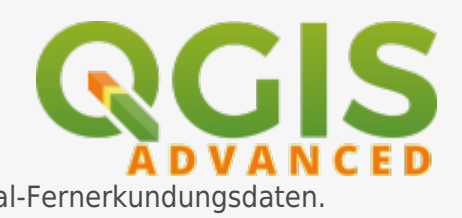

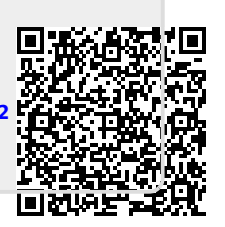